## **The "let" block; a simple way to store values in functions**

We often want to store the "internal state" of some function without having to pass that state as an argument For example, rand() can be called without any argument - but clearly there must be some internal state that is somehow saved References to data (pointers) can be permanently saved in "let" blocks - functions defined inside a let block can access these pointers

**let r = Ref(convert(UInt64,1)) global function ran64() r[]=r[]\*a+c end end** Example, part of letblock.jl (random number generator, inside a module) r is a reference (pointer) to an unsigned integer - the value at r is accessed by  $r\Box$ - would be r[i] for element i of a 1-dim array Why not just use r declared in the global scope? - for efficiency, avoid using global variables

The function must be declared global to make it accessible outside let-end

- global function objects are treated as constants, not slowing things down
- the integers a and c are declared as constants before let

The let block is a local hard scope, many other uses (see Julia doc)

## Romberg integration

Idea: Use two or more trapezoidal integral estimates, extrapolate

- step sizes (decreasing order)  $h_0, h_1, ..., h_m$ , integral estimates  $l_0, l_1, ..., l_m$
- use polynomial of order n to fit and extrapolate to h=0
- error for given h scales as  $h^2$  (+ higher even powers only)
- use polynomial P(x) with **x=h2**

Simplest case: 2 points (m=1), using  $h_0=(b-a)/n_0$  and  $h_1=h_0/2$  (x<sub>1</sub>=x<sub>0</sub>/4)

$$
\begin{array}{ccccc}\n0 & 1 & 2 & & & n_1 = 2n_0 \\
0 & 1 & & & & n_0\n\end{array}
$$

Function evaluation once only for each point needed

 $I_0 = I_\infty + \epsilon x_0$ ,  $I_1 = I_\infty + \epsilon x_0/4$ reducing h by 50% - error should be 1/4 of previous -  $\,\varepsilon$  is unknown factor, eliminated

Computation cost doubled, error reduced by two powers of  $h_0!$ Generalizes easily to the case of m estimates (Friday)

## General case;  $h_0$ ,  $h_1$ , ...,  $hm \rightarrow l_1$ ,  $l_2$ , ...,  $l_m$

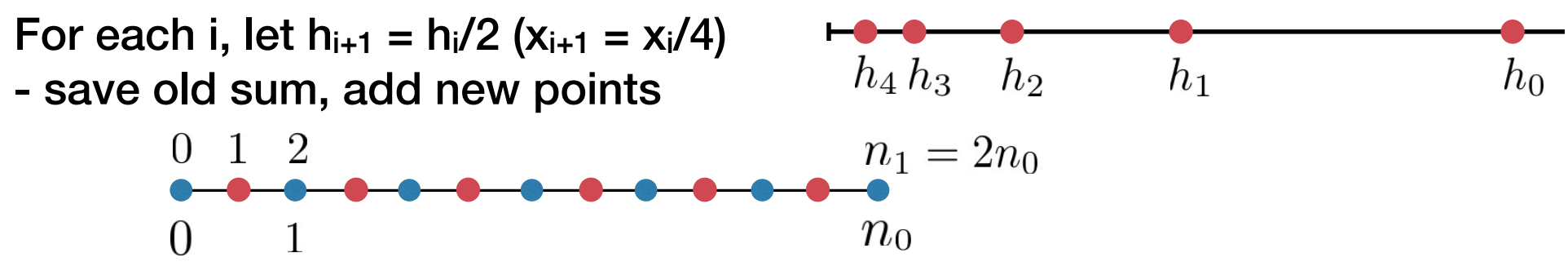

How to construct a polynomial of order n going throug  $n+1$  point pairs  $(x_i, y_i)$ 

$$
P(x) = \sum_{i=0}^{m} y_i \prod_{k \neq i} \frac{x - x_k}{x_i - x_k} \qquad \mathbf{x_i} = \mathbf{h_i}^2
$$

Evaluate (this is the extrapolation) at  $x=0$  (h=0)

$$
I_{\infty} = \sum_{i=0}^{m} I_i \prod_{k \neq i} \frac{-h_0^2 2^{-2k}}{h_0^2 (2^{-2i} - 2^{-2k})} = (-1)^m \sum_{i=0}^{m} I_i \prod_{k \neq i} \frac{1}{2^{2(k-i)} - 1}
$$

Error decreases very rapidly:  $O(h^{2(m+1)})$ 

Implemented in romberg.jl (both closed and open cases)